OpenGL PDF

https://www.100test.com/kao\_ti2020/271/2021\_2022\_\_E5\_9F\_BA\_ E4\_BA\_8EOpen\_c97\_271876.htm

> OpenGL OpenGL

OpenGL

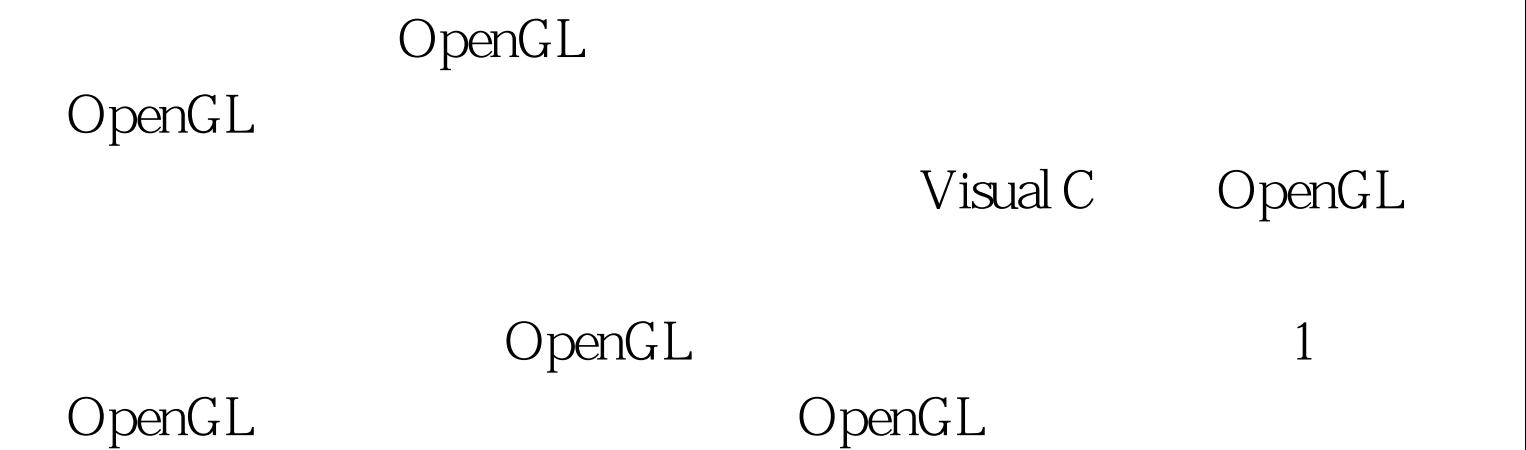

 $\ldots$  (2)

 $\mathbf 1$ 

 $2<sub>l</sub>$ 

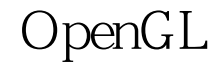

OpenGL

 $(1)$ OpenGL auxInitDisplayMode(AUX\_DOUBLE|AUX\_RGBA). (2) OpenGL (3) auxSwapBuffers(). SwapBuffers(wglGetCurrentDC()). 3

void glNewList(Gluint list,Glenm mode). void glBegin(Glenum mode). void glEnd(void). void glEndList(). (2) void glCallList(Gluint list). OpenGL  $100Test$ www.100test.com

 $(1)$